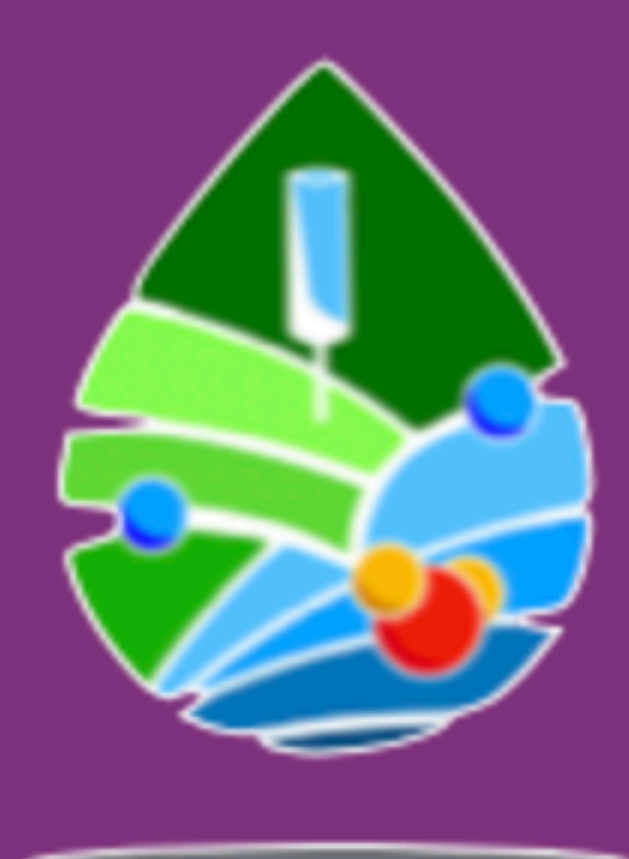

## **Water Management using Smart Radiation Sensors** 18-19th July, Online Workshop

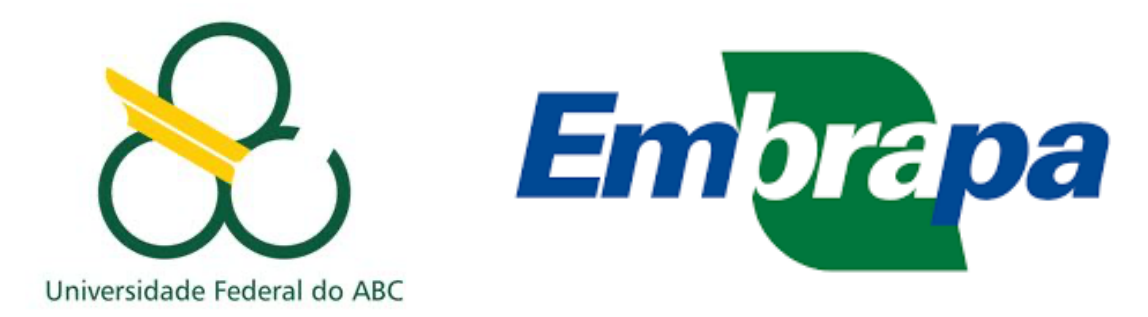

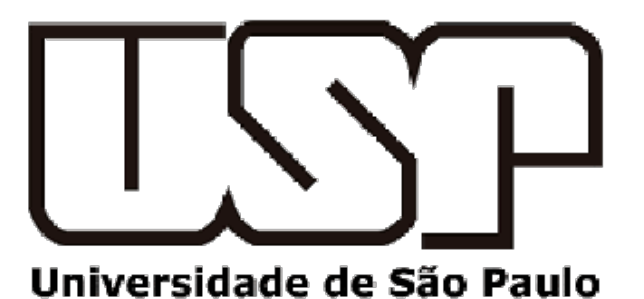

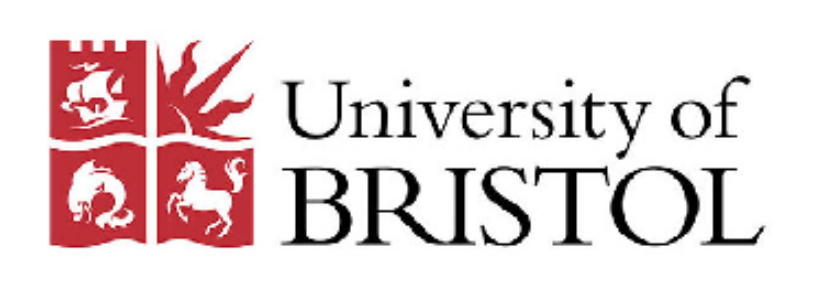

**https://conference.ippp.dur.ac.uk/event/smartwater/ Starting at 13:30 BST** 

**Introduction, P. Stowell**

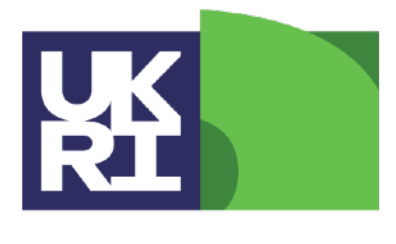

**Natural Environment Research Council** 

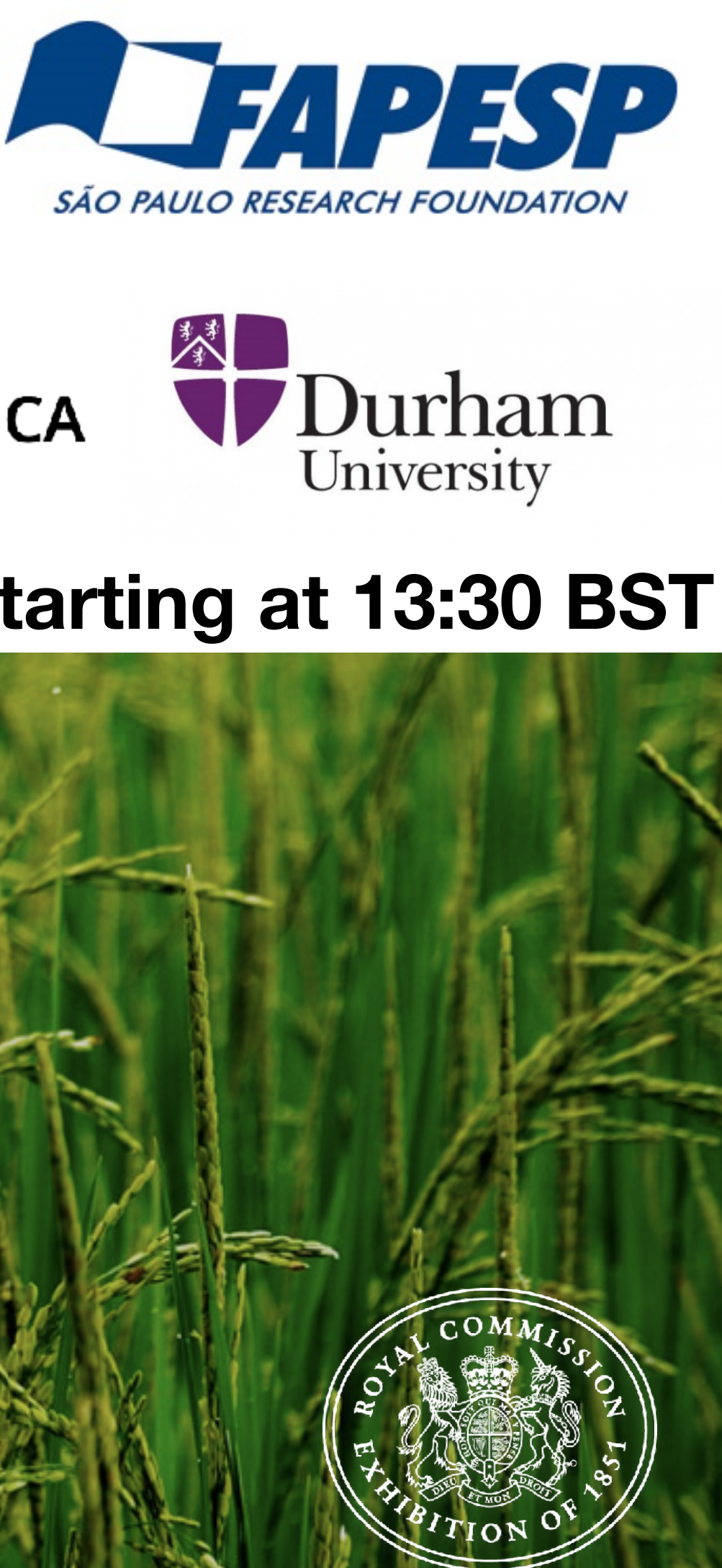

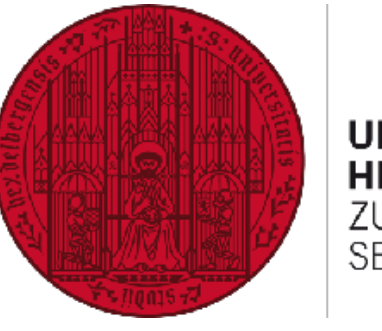

UNIVERSITÄT<br>HEIDELBERG **ZUKUNFT SEIT 1386** 

**STYX NEUTRONICA** 

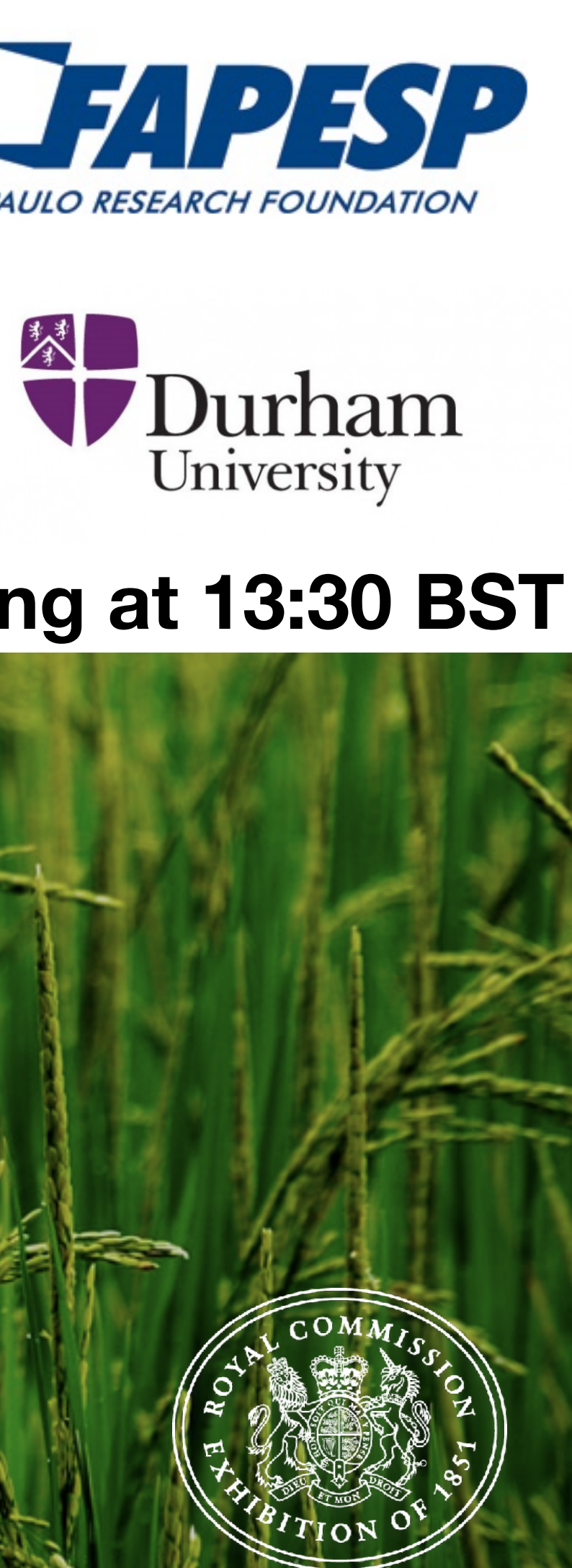

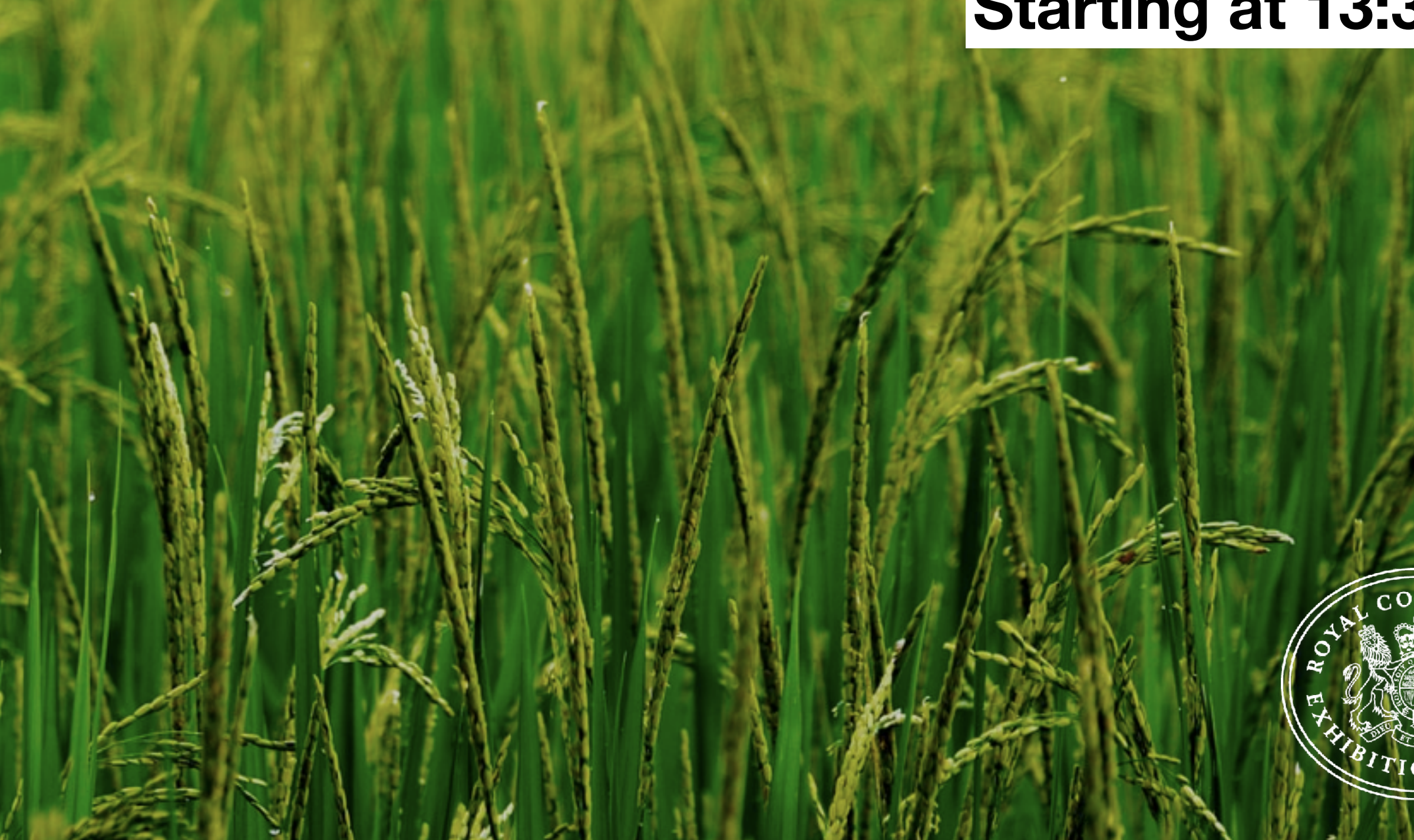

# **Introduction**

- First of a set of workshops funded by a NERC-FAPESP research grant "COSMIC-SWAMP".
- **• Looking at integration of cosmic-ray sensors into internet-of-things irrigation management networks.**
- Workshop now mostly aimed at the cosmic ray neutron sensing technique.
- Interested in how different passive IoT radiation sensing techniques can be applied.

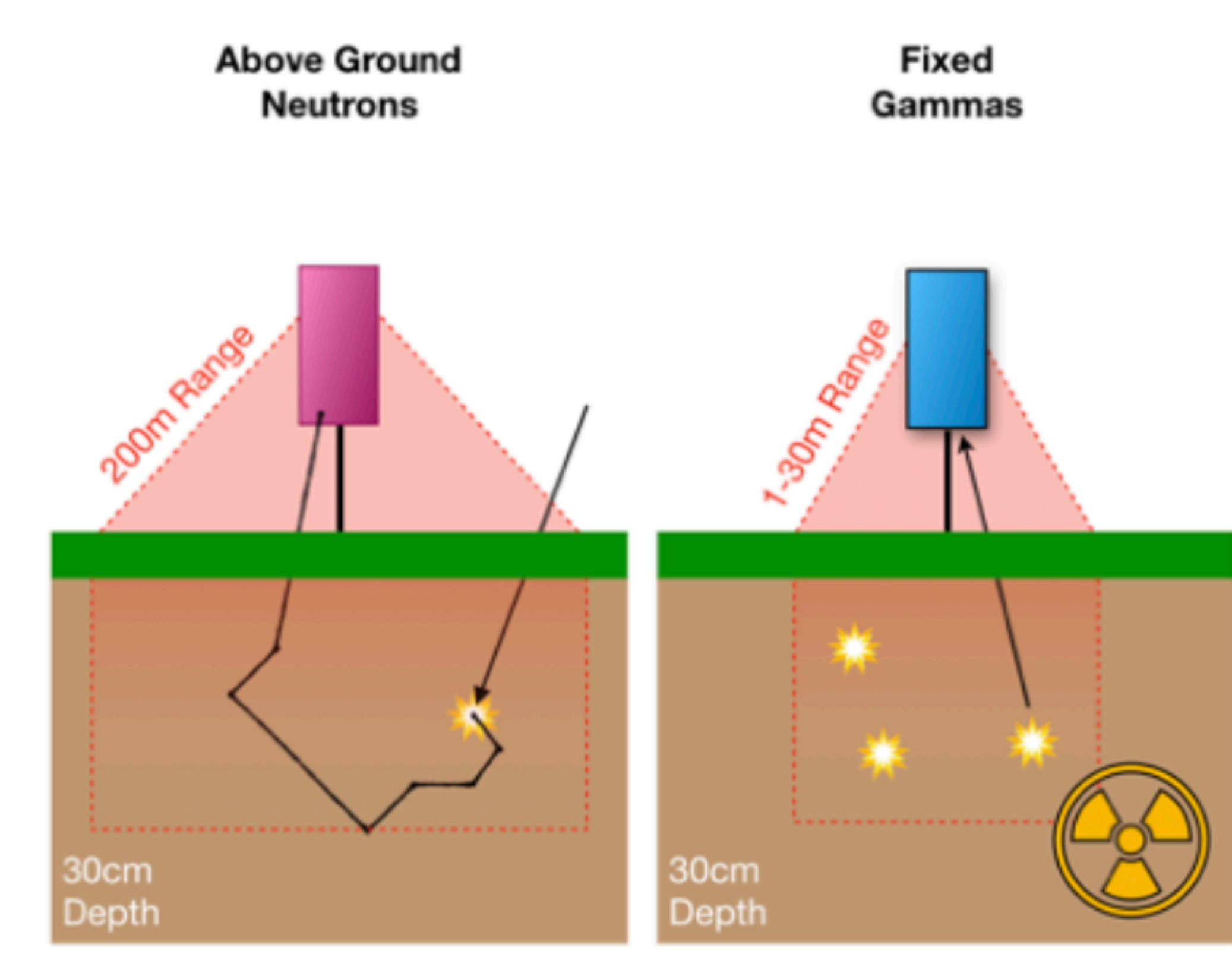

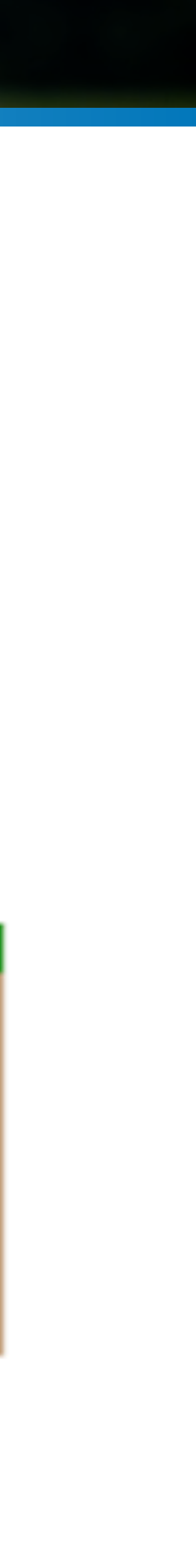

# **Radiation Sensing (Neutron)**

- Cosmic ray neutron sensing exploits an inverse correlation between neutron rate and local hydrogen content to infer soil moisture.
- **Neutrons entering/produced-in the soil interact strongly with hydrogen** and are absorbed before reaching a detector.
- Non-invasive sensing technique with a large area footprint good for sensing at a typical field scale.

**3**

**N** observed neutrons **N0** Neutrons over dry soil **F** correction factors **ai** model parameters

Total water content 
$$
\theta_{T} = \begin{pmatrix} a_0 \\ \frac{N}{F(t)} \frac{N}{N_0} - a_1 \end{pmatrix} \rho_b
$$

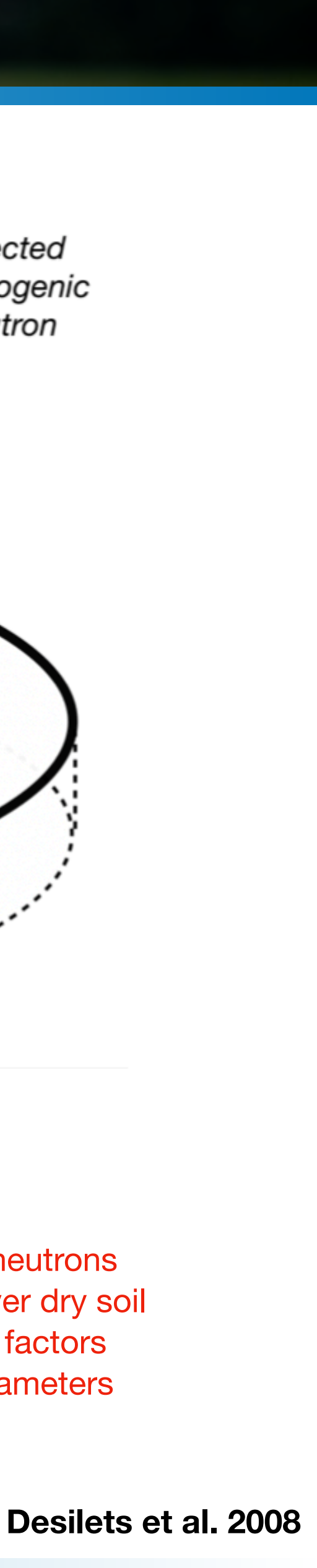

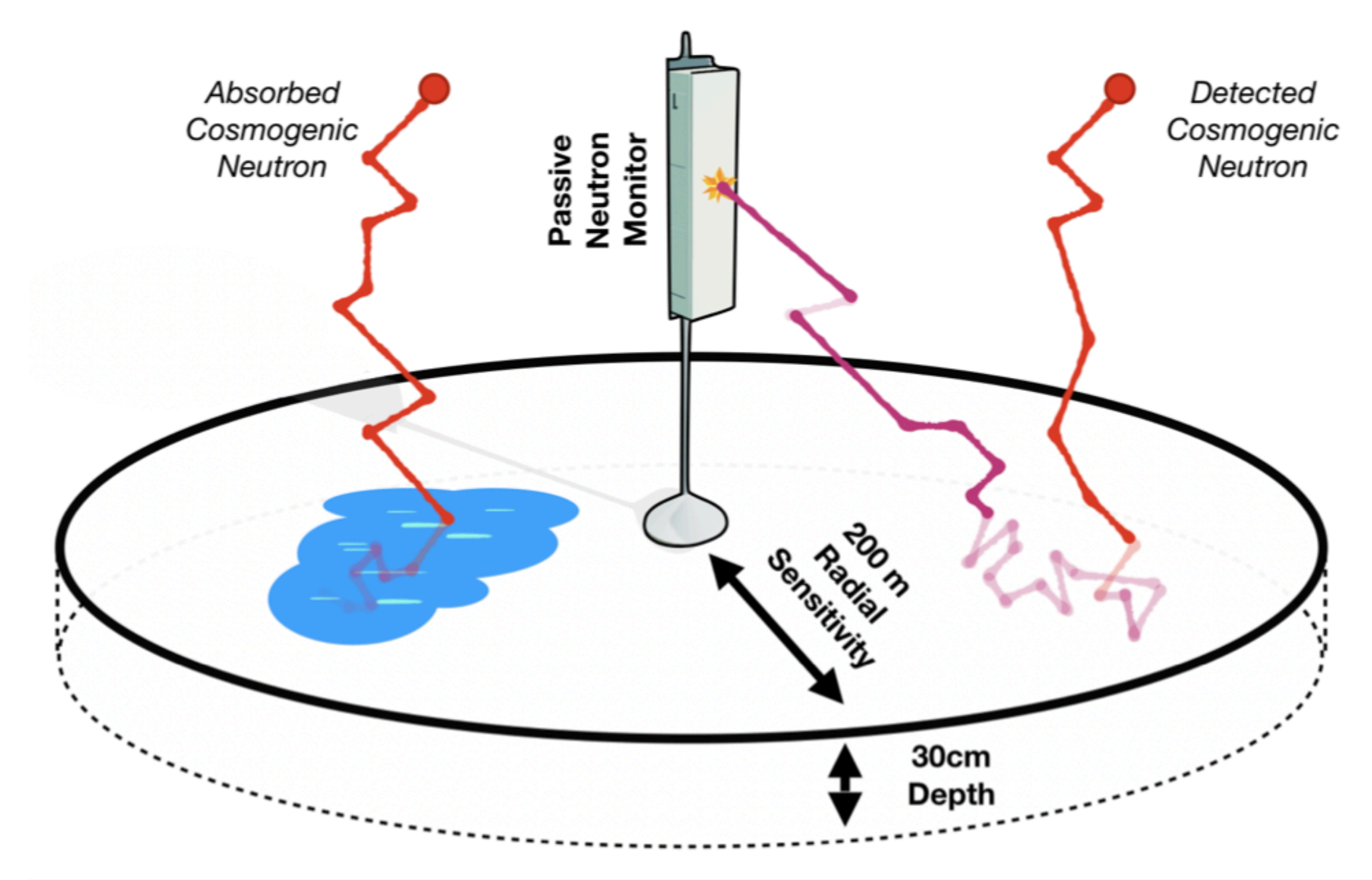

# **Radiation Sensing (Corrections)**

- Several **correction functions needed to convert raw neutron counting** rate to soil moisture.
- Field is continuously evolving due to improvements in both detectors and simulations.
- Data throughput of a single sensor is still relatively low. Suitable for low power data transfer.

**4**

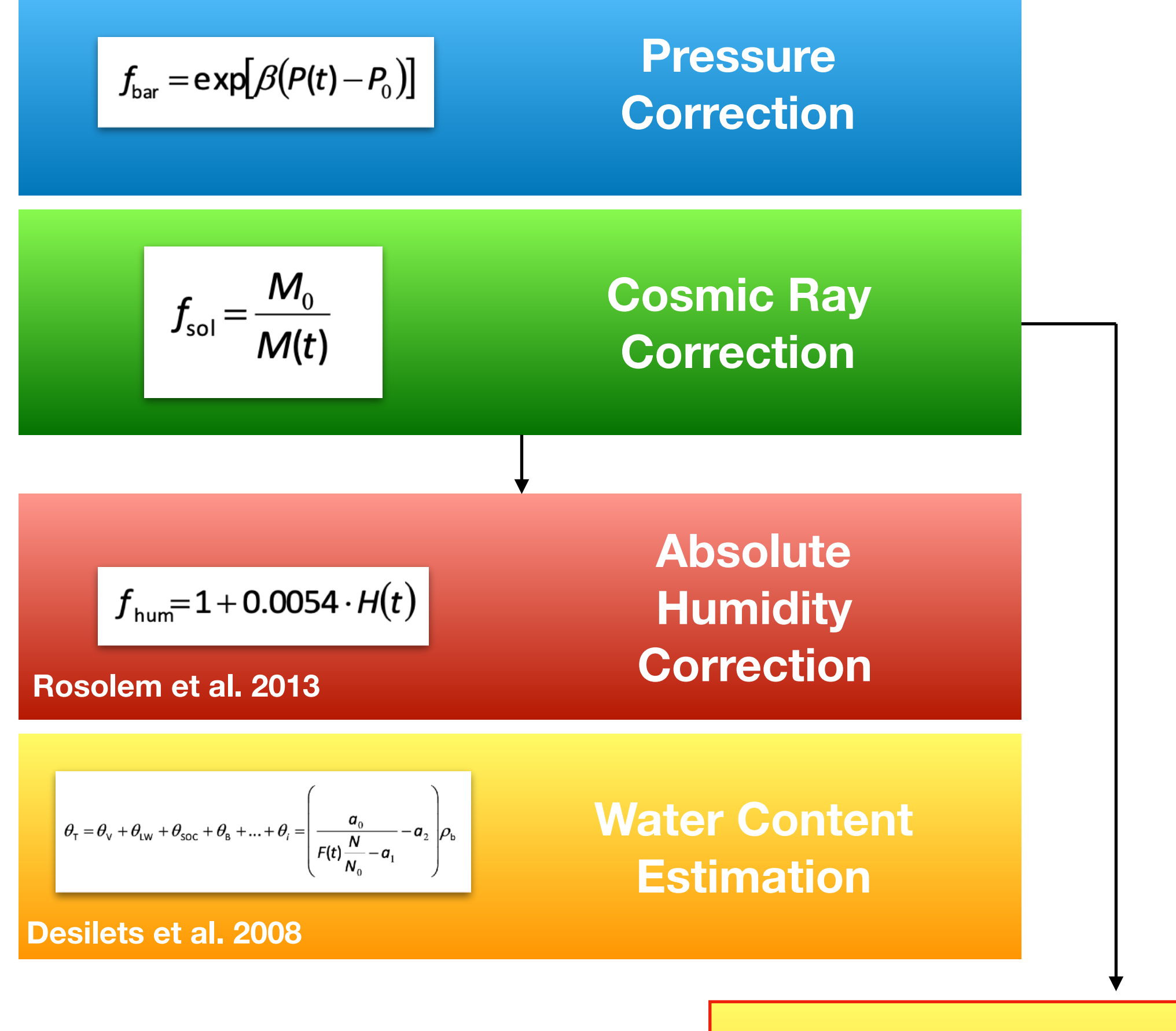

### **UTS Water Estimation**

 $I(\theta, h) = N_D \bigg( \frac{p_1 + p_2 \theta}{p_1 + \theta} (p_0 + p_6 h + p_7 h^2)$ +  $e^{-p_3\theta}(p_4+p_5h)$ .

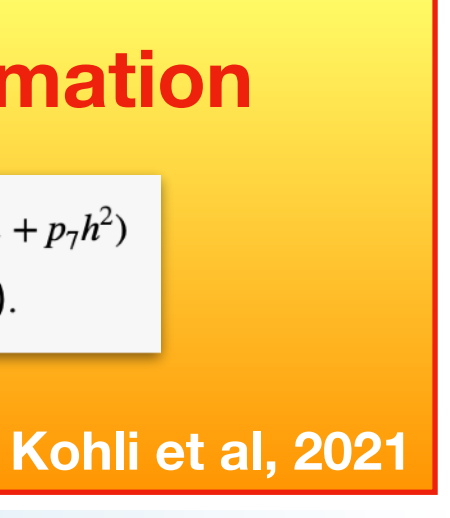

# **Neutron Sensing (Innovations)**

- Lots of groups exploring the possibility of alternative neutron sensing instrumentation.
- Reductions in cost or addition of new capabilities compared to traditional BF3/ He3 systems.
- Aiming to support the integration of these sensors into larger Internet-of-Things (IoT) networks through software tools.
- **Open source IoT services** that include standardised data formatting, most up to date corrections functions, automatic data analyses and forecasting.

**5**

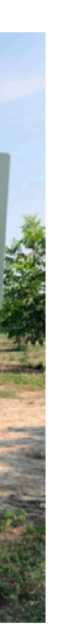

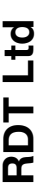

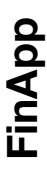

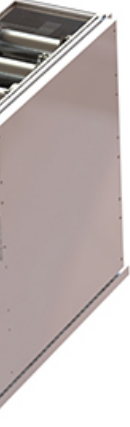

**Durham University**

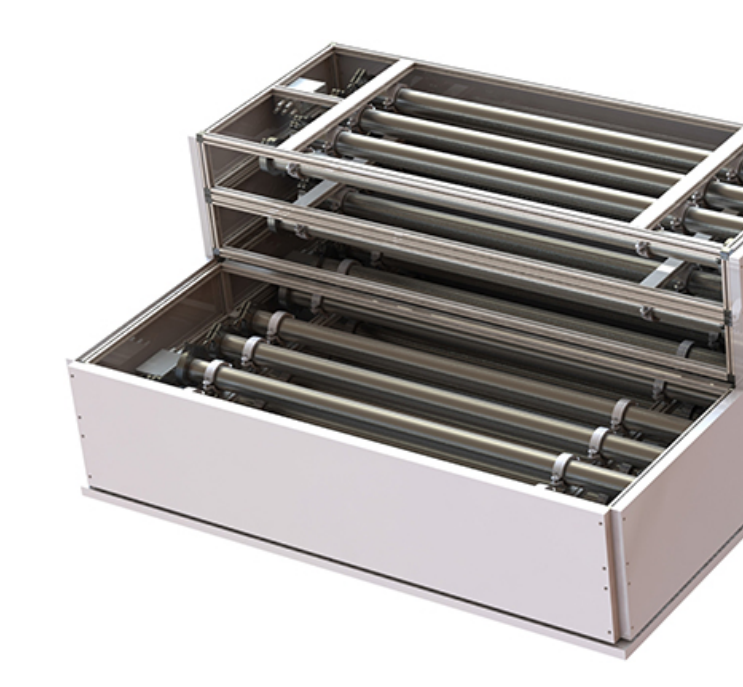

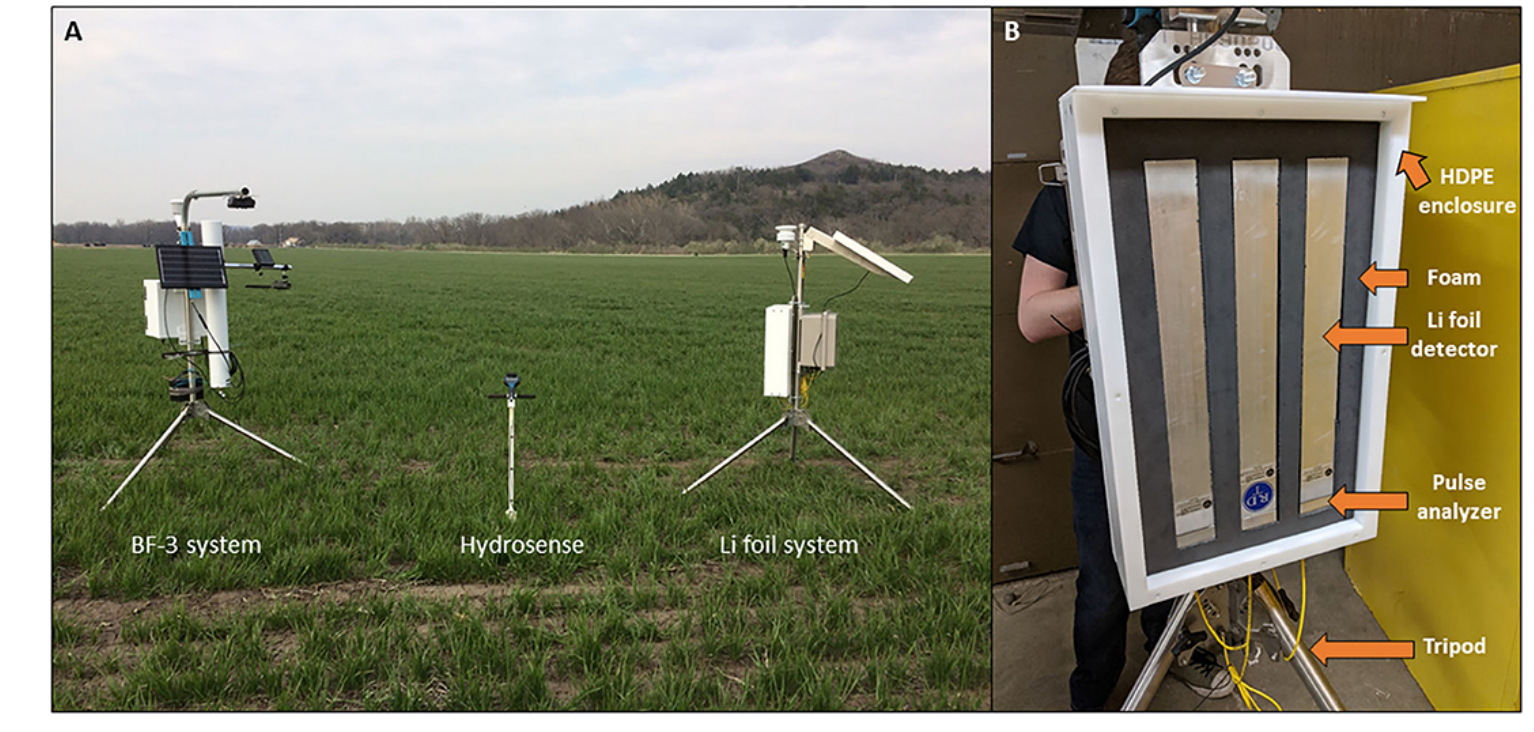

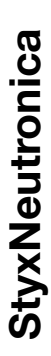

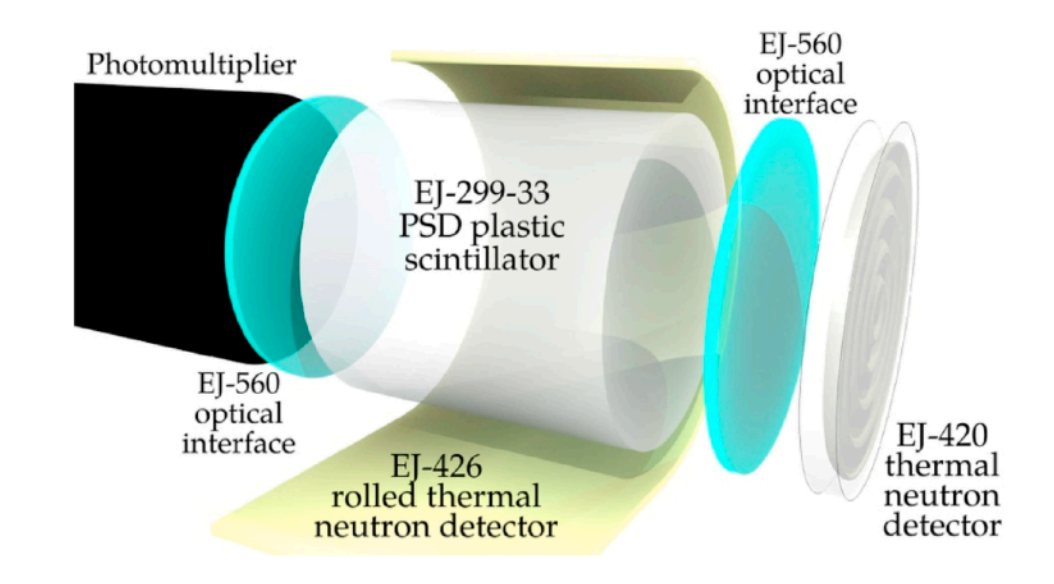

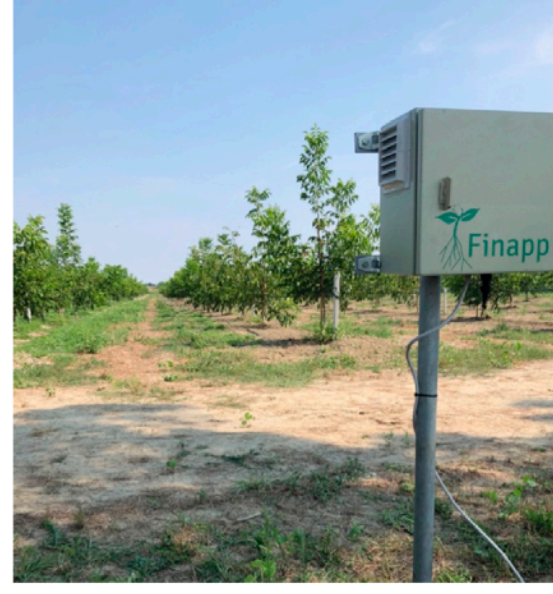

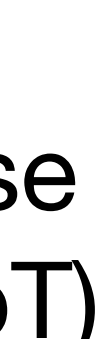

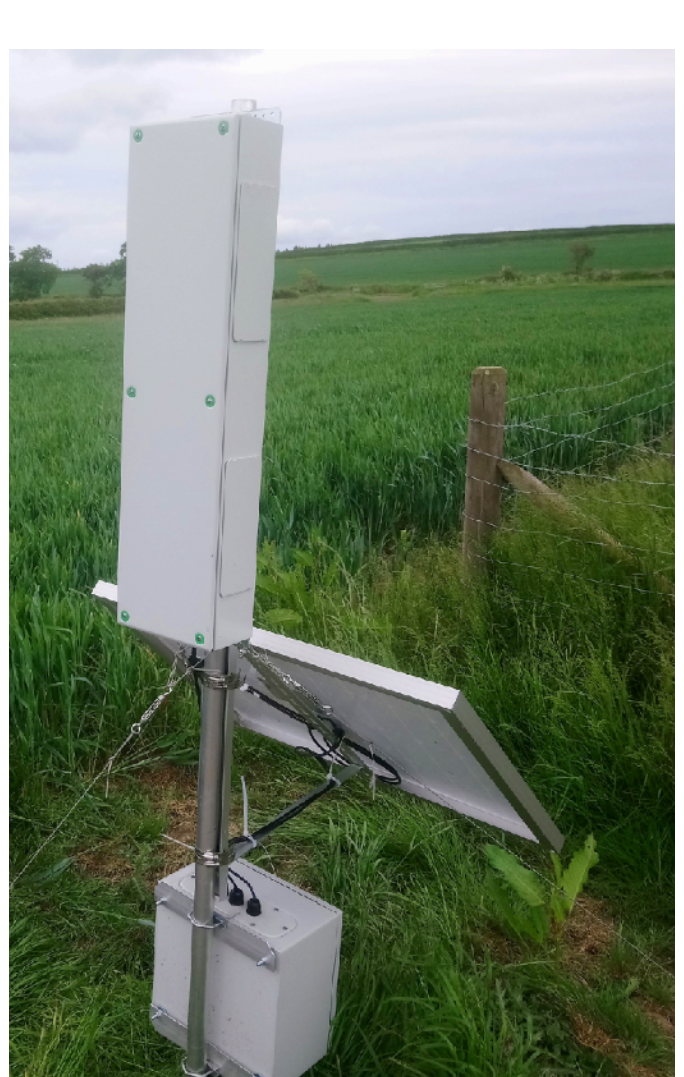

## **Agenda**

**6**

- Some nice talks lined up covering applications of CRNS, new sensors, soil health and monitoring, and IoT networks.
- Final session will show COSMIC-SWAMP progress and open floor for discussion.

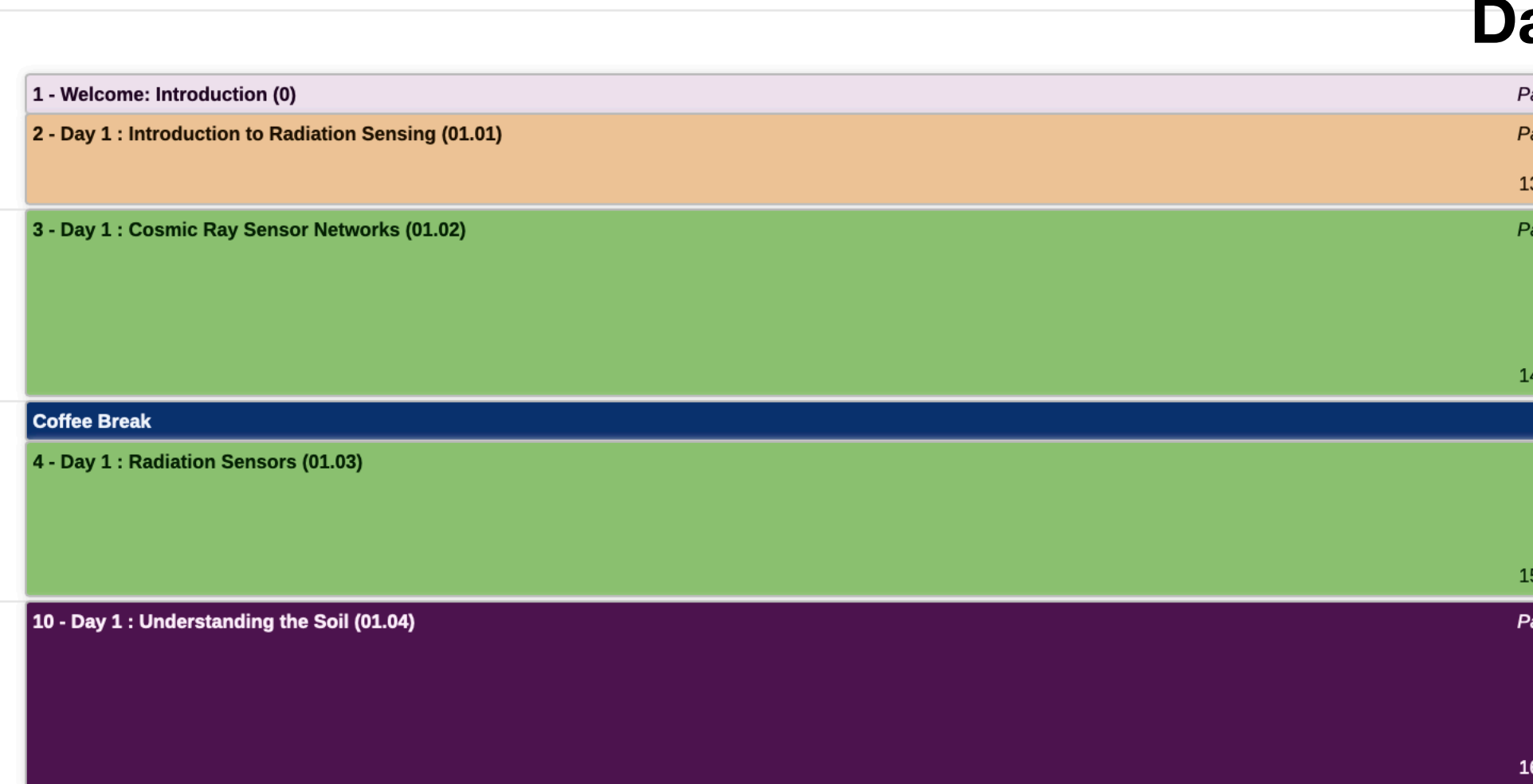

### **Day 2**

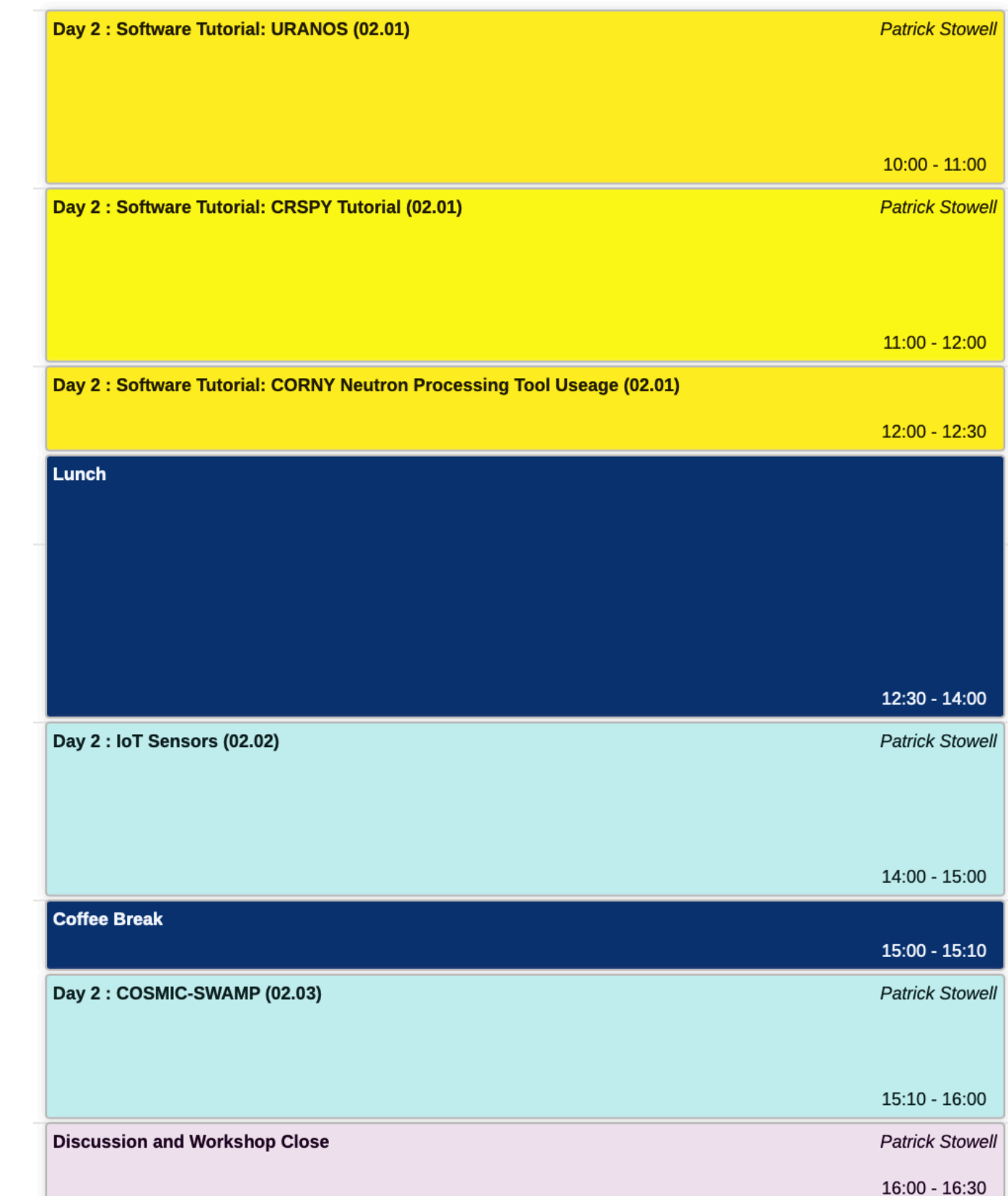

**Day 1**

trick Stowe trick Stowel

 $3:30 - 14:00$ 

trick Stowe

 $:00 - 15:00$ 

 $10 - 16:00$ 

0 - 17:00

# **Software Tutorial**

### <https://gitlab.com/patrickstowell/cosmic-swamp-workshop-2022/-/archive/main/cosmic-swamp-workshop-2022-main.zip>

• docker run -it --rm -v \$PWD:/uranos/workdir/ -w /uranos/workdir/ johnpatrickstowell/uranos-ubuntu bash /runuranos noGUI Uranos.cfg -platform offscreen

- Files for the software tutorial have been placed here (Link on the workshop page): <https://gitlab.com/patrickstowell/cosmic-swamp-workshop-2022/-/tree/main>
- Grab the complete tutorial zip file from here:
- Quickest way to run the code is through docker. Several examples are included for Windows and Linux:
	- Run URANOS simulation through docker with GUI/noGUI
	- Run URANOS analysis through Jupyter notebook (docker option available)
	- Run CRSPY analysis through Jupyter notebook (docker option available)
- If you are familiar with docker, you can do
	- docker run -it --rm -p 8888:8888 johnpatrickstowell/uranos\_tutorial
	-
	- docker run -it -p 8888:8888 johnpatrickstowell/crspy\_tutorial

# **House-keeping**

• Presenters are welcome to share their own screen when giving their talk. Please enter your full name when

joining so we can make you a co-host when presenting.

• Please raise your hand at the end of the session using zooms reactions panel to ask a question or type your

questions in the chat window.

• Talk slots are 20 minutes long (15+5). If you can please hang around in the break before your session so we

• Please message [john.p.stowell@durham.ac.uk](mailto:john.p.stowell@durham.ac.uk), [cak@ufabc.edu.br,](mailto:cak@ufabc.edu.br) or [rafael.Rosolem@bristol.ac.uk](mailto:rafael.Rosolem@bristol.ac.uk) if you have

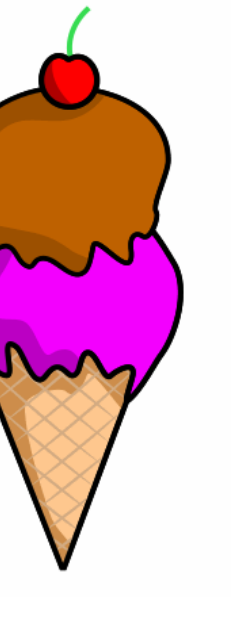

- can check you can share your screen.
- issues connecting.
- **• Most importantly, stay cool!**